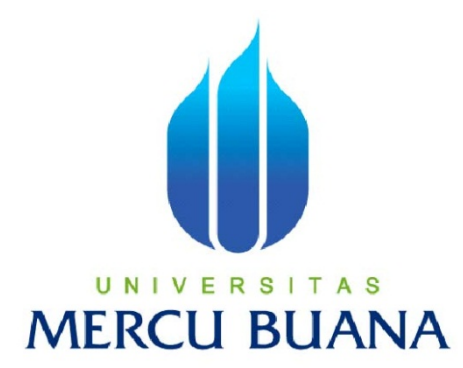

# **APLIKASI RENTAL MOBIL BERBASIS WEB MENGGUNAKAN PHP DAN MYSQL PADA PESONA RENTAL MOBIL**

SYAHRUDIN 41507120046

PROGRAM STUDI TEKNIK INFORMATIKA FAKULTAS ILMU KOMPUTER UNIVERSITAS MERCU BUANA JAKARTA 2012

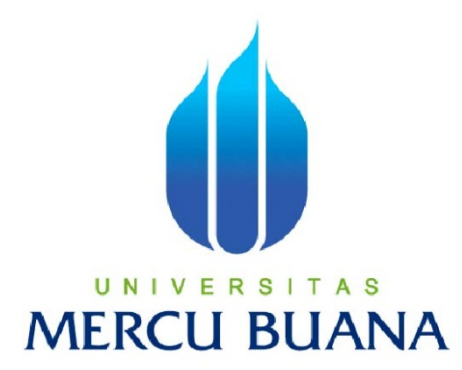

## **APLIKASI RENTAL MOBIL BERBASIS WEB MENGGUNAKAN PHP DAN MYSQL PADA PESONA RENTAL MOBIL**

*Laporan Tugas Akhir* 

Diajukan Untuk Melengkapi Salah Satu Syarat Memperoleh Gelar Sarjana Komputer

> Oleh: SYAHRUDIN 415007120046

PROGRAM STUDI TEKNIK INFORMATIKA FAKULTAS ILMU KOMPUTER UNIVERSITAS MERCU BUANA JAKARTA 2012

#### **LEMBAR PERNYATAAN**

Yang bertanda tangan dibawah ini:

**NIM** 41507120046  $\ddot{\cdot}$ Nama **SYAHRUDIN** : Judul Skripsi: APLIKASI RENTAL MOBIL BERBASIS WEB MENGGUNAKAN PHP DAN MYSQL PADA PESONA RENTAL MOBIL

Menyatakan bahwa skripsi tersebut diatas adalah hasil karya saya sendiri dan bukan plagiat. Apabila ternyata ditemukan didalam laporan skripsi saya terdapat unsur plagiat, maka saya siap untuk mendapatkan sanksi akademik yang terkait dengan hal tersebut.

Jakarta, Juli 2012 **METERAI**<br>TEMPEL 69B06ABF0346525 ١٨N 6000

(Syahrudin)

#### **LEMBAR PENGESAHAN**

**NIM** Nama Judul Skripsi :

 $\dddot{\cdot}$ 

 $\ddot{\phi}$ 

SYAHRUDIN APLIKASI RENTAL MOBIL BERBASIS WEB DENGAN MENGGUNAKAN PHP DAN MYSQL PADA PESONA RENTAL MOBIL

SKRIPSI INI TELAH DIPERIKSA DAN DISETUJUI JAKARTA, JULI 2012

41507120046

Eliyani, Dr. <sup>I</sup>

Pembimbing

Tri Daryanto, S.Kom., MT Koord. Tugas Akhir Teknik Informatika

Anis Cherlid, SI KaProdi Teknik Informatika

### **KATA PENGANTAR**

Puji serta syukur penulis panjatkan kehadirat Allah SWT yang telah memberi rahmat hidayah dan karunia-Nya, sehingga penulis dapat menyelesaikan tugas akhir ini. Shalawat serta salam tak lupa penulis curahkan kepada Nabi Besar Muhammad SAW.

 Terselesaikannya penyusunan tugas akhir ini selain bertujuan memenuhi syarat kelulusan dalam menempuh pendidikan Strata 1 di Jurusan Teknik Informatika Fakultas Ilmu Komputer Universitas Mercubuana, juga untuk mengukur kemampuan penulis dalam mengimplementasikan hasil dari pembelajaran yang sudah didapat.

 Di dalam penyusunan tugas akhir ini, penulis menyadari bahwa masih terdapat kekurangan sebagai akibat dari keterbatasan ilmu dan referensi yang dimiliki. Penulis akan terus berusaha untuk menyempurnakan.

Suatu kebahagiaan yang sangat besar bagi penulis untuk dapat menyampaikan ucapan terima kasih kepada semua pihak yang telah membantu, baik secara langsung maupun tidak langsung sehingga penulisan tugas akhir ini selesai tepat pada waktunya. Dengan segala hormat penulis ucapkan terima kasih kepada:

- 1. Ibu Eliyani, Dr., Ir., selaku pembimbing tugas akhir pada Jurusan Teknik Informatika Universitas Mercu Buana, yang telah meluangkan waktunya untuk memberikan bantuan dan bimbingan dengan ikhlas dan penuh rasa sabar.
- 2. Bapak Anis Cherid, SE., MTI., selaku Kepala Program Studi pada Jurusan Teknik Informatika Universitas Mercu Buana.
- 3. Bapak Tri Daryanto, S.Kom., MT., selaku Koordinator Tugas Akhir pada Jurusan Teknik Informatika Universitas Mercu Buana.
- 4. Bapak Harwikarya, Dr., MT,. selaku Dekan Fakultas Ilmu Komputer
- 5. Orang tua penulis, yang selalu memberikan doa tiada henti agar penulis dapat menyelesaikan tugas akhir ini.
- 6. Kakak-kakak dan adikku, yang selalu memberikan semangat dan bantuan baik secara moril maupun materil.
- 7. Rekan rekan teka meboo angkatan 12 dan tim ASCII, terima kasih atas semua bantuan dan dukungannya, tetap semangat yang belum menyelesaikan tugas akhir.
- 8. Serta semua pihak yang tidak bisa penulis sebutkan satu persatu

Hanya Allah SWT yang bisa membalas semua kebaikan dan ketulusan hati kepada penulis dalam menyelesaikan tugas akhir ini. Akhir kata semoga tugas akhir ini dapat bermanfaat bagi kita semua. Amin..

Tangerang, Juli 2012

Penulis

## **DAFTAR ISI**

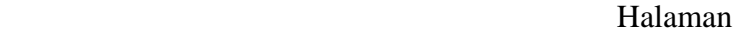

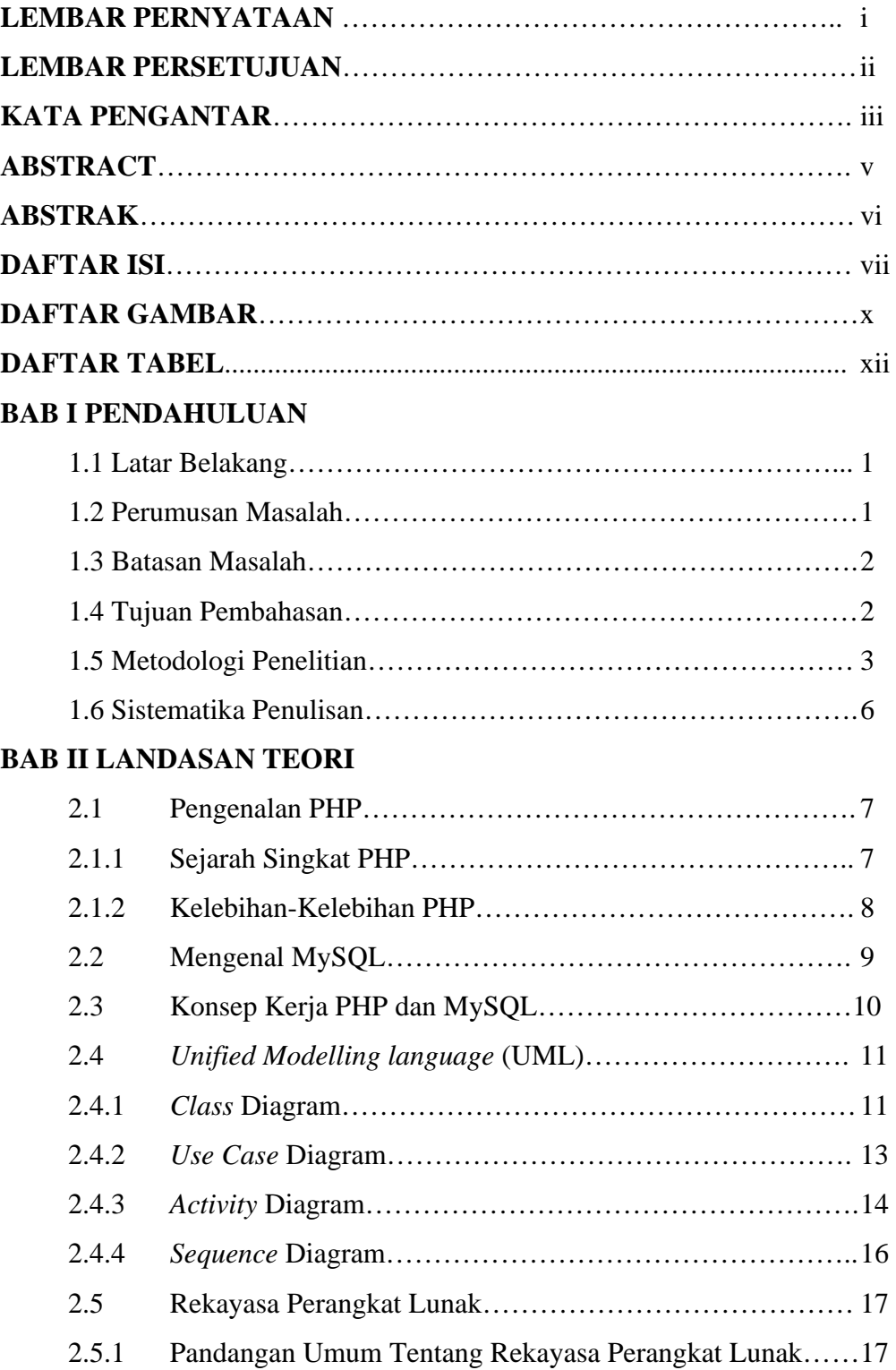

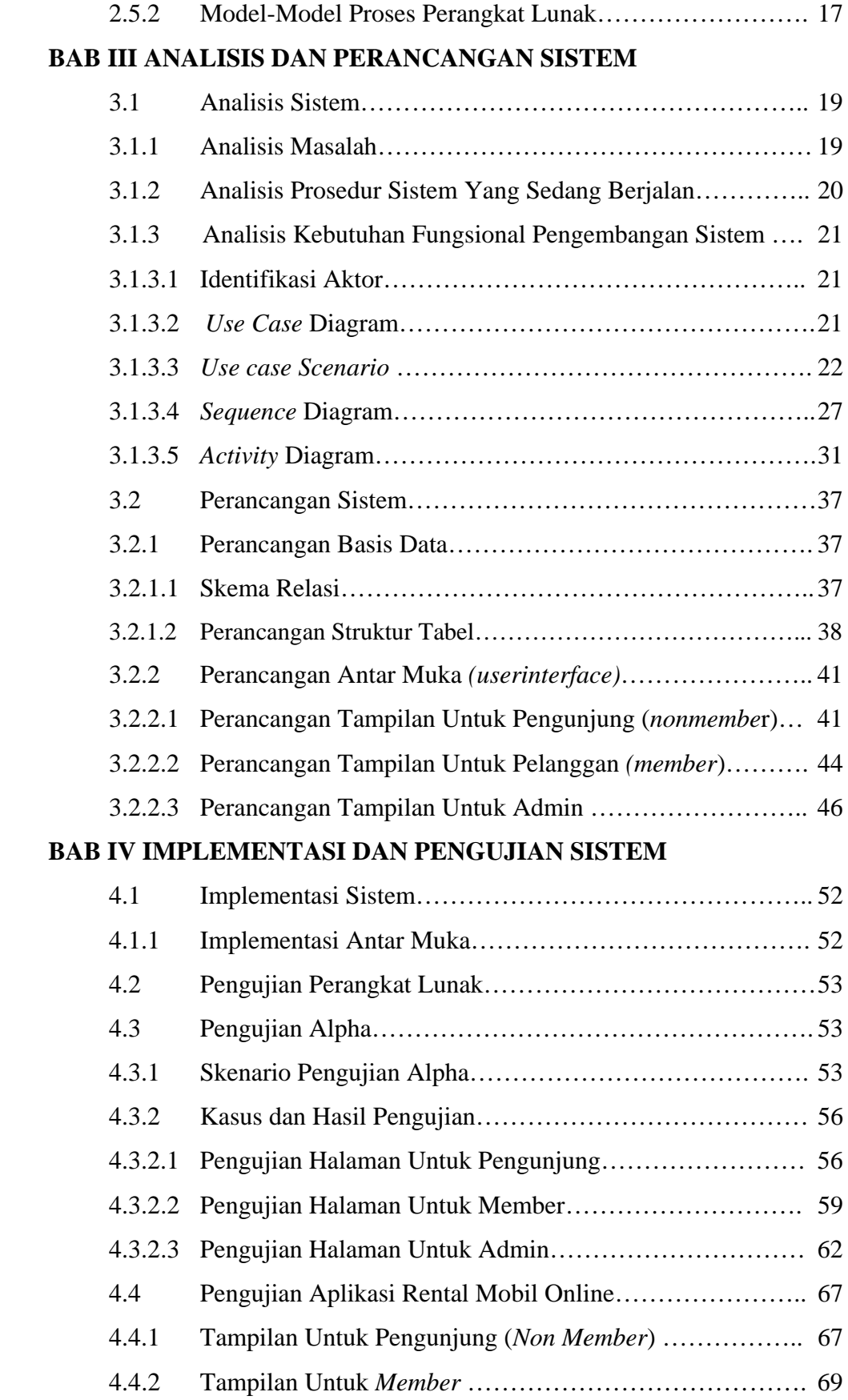

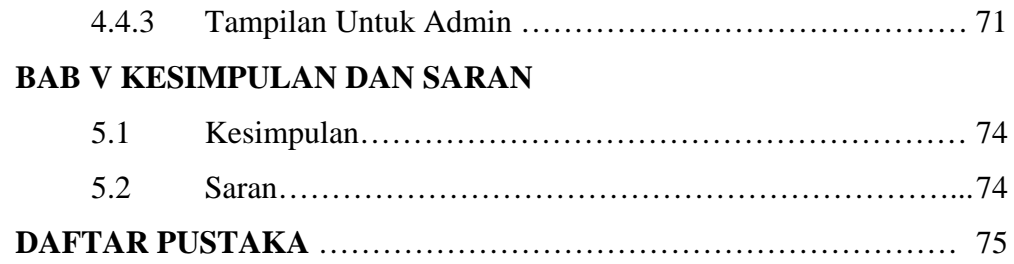

## **DAFTAR GAMBAR**

## Halaman

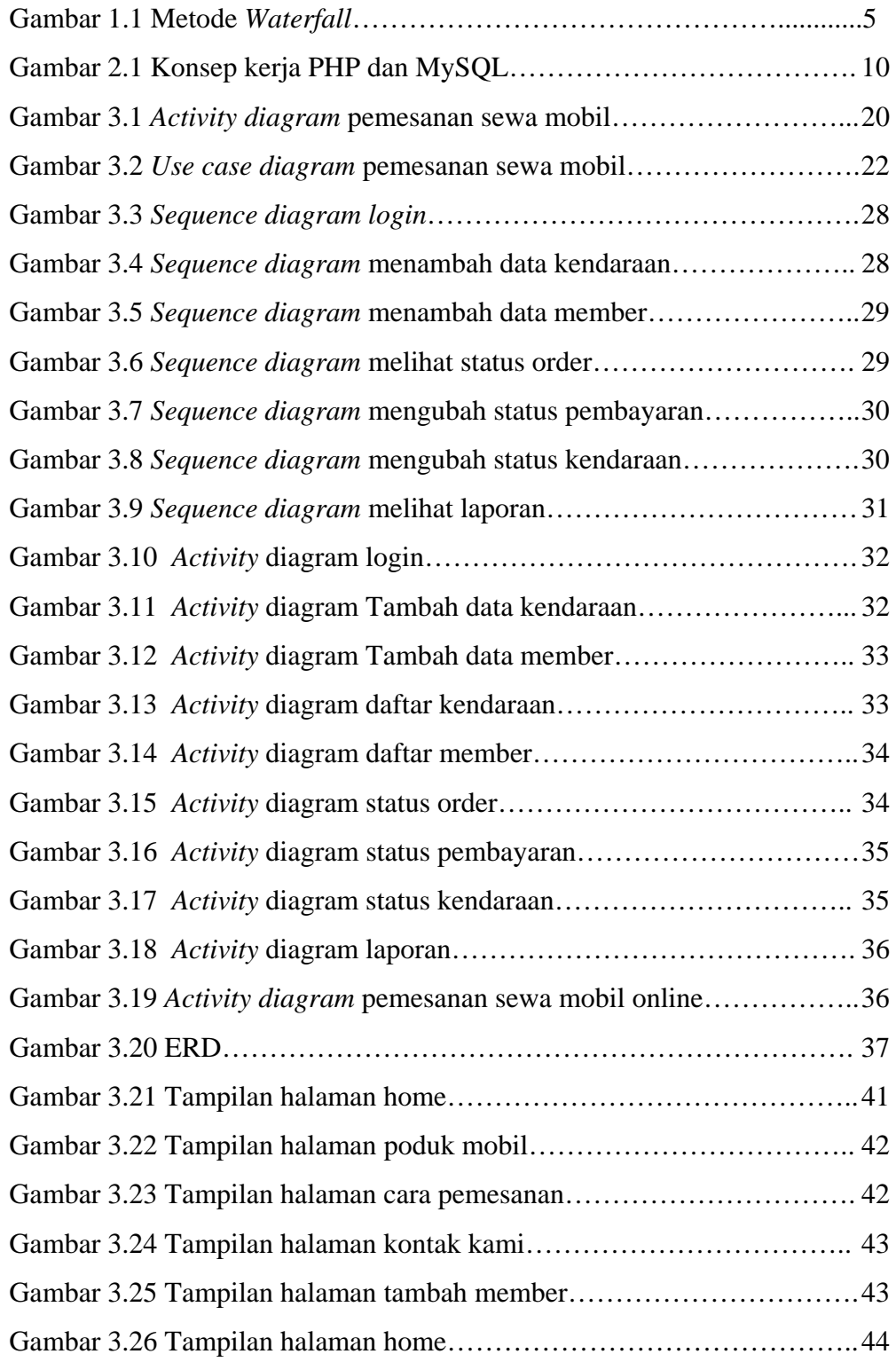

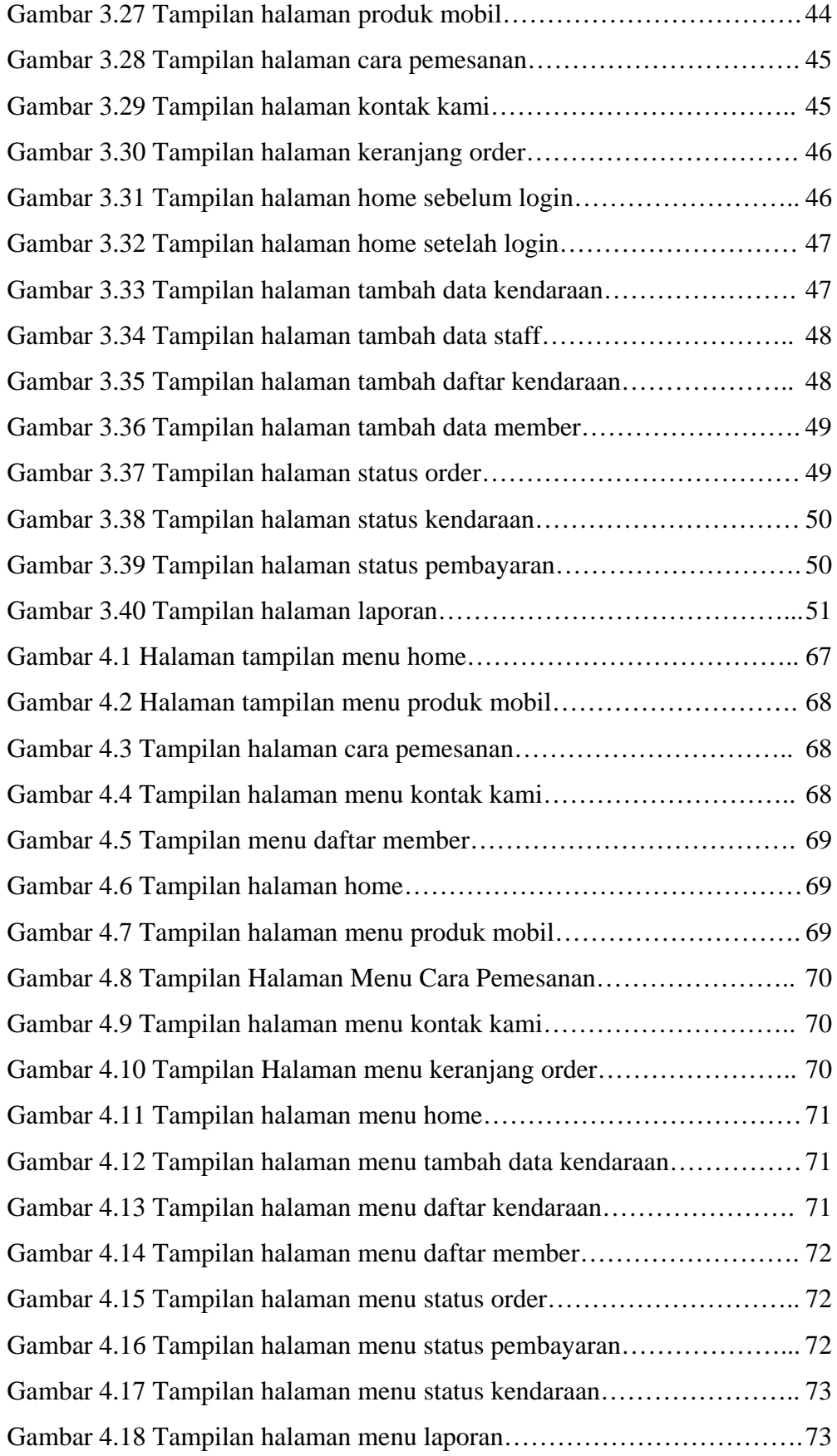

## **DAFTAR TABEL**

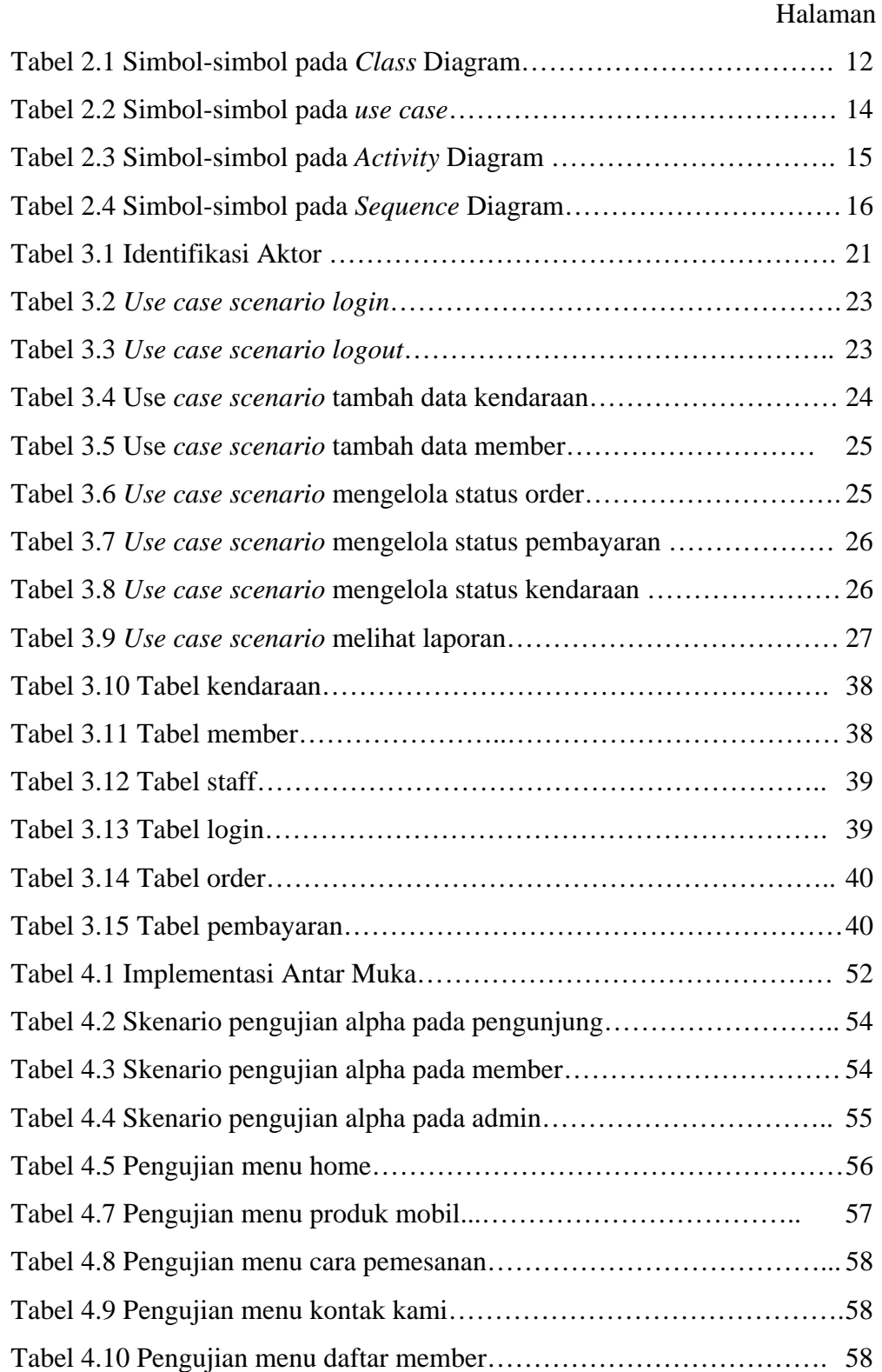

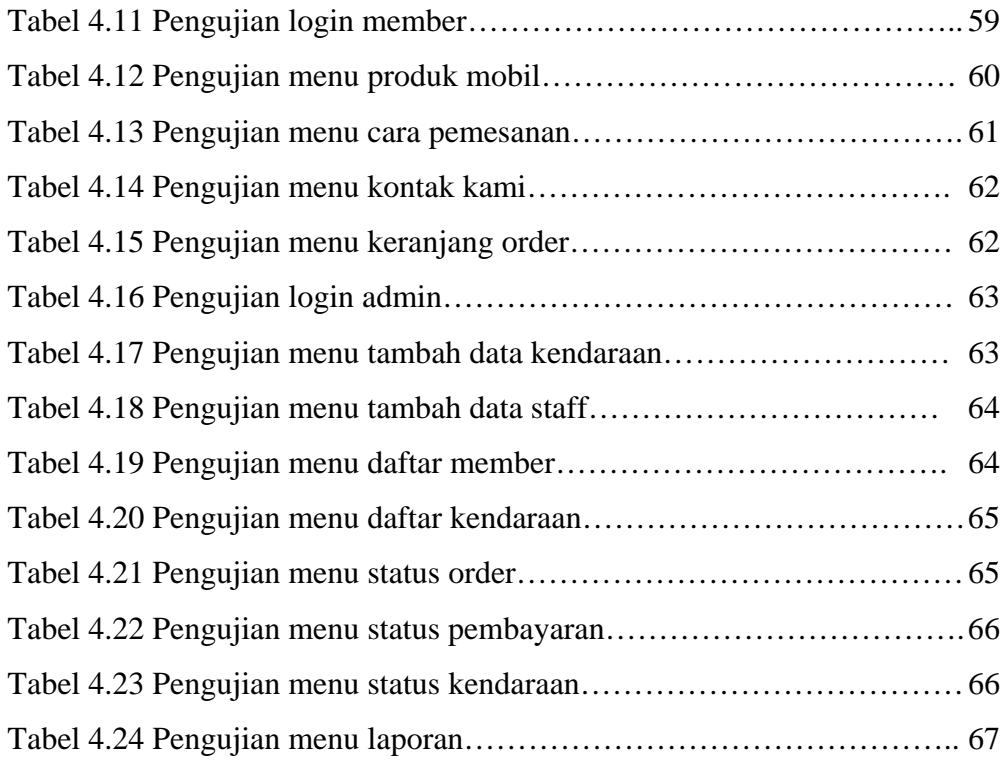